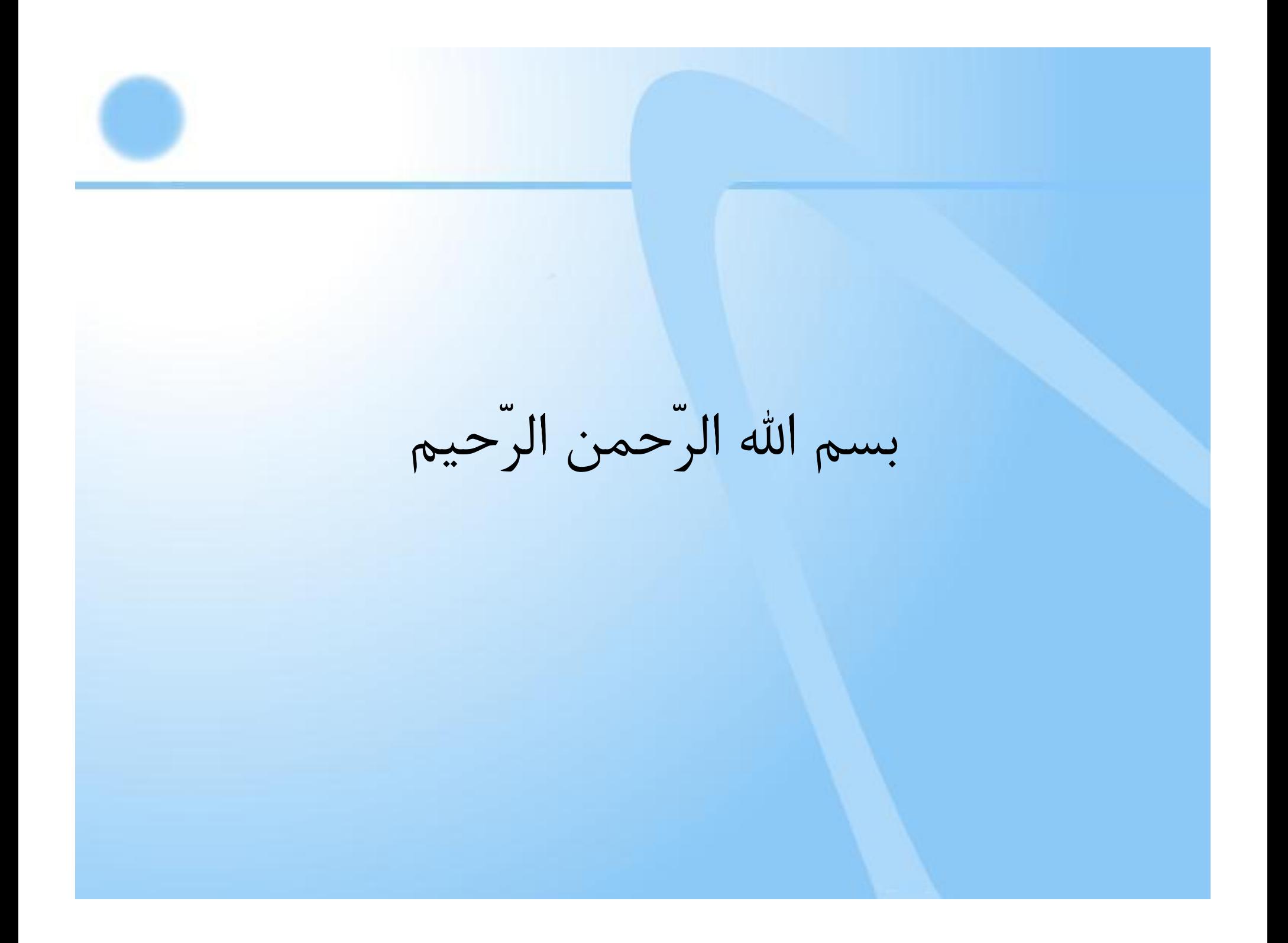

## **Outline**

- **Introduction to Python**
- **ABAQUS Scripting (an example)**

# Introduction to Python

## Python

- Python is an open source scripting language.
- Developed by Guido van Rossum in the early 1990s
- Named after Monty Python
- Available for download from http://www.python.org

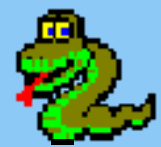

## **Outline**

- Data
	- –strings, variables, lists, dictionaries
- Control Flow
- Working with files
- Functions
- Classes
- Modules

## **Strings**

- A string is a single piece of text.
	- Strings are written '…' or "…"

**>>> "the king of spain" the king of spain >>> 'the king said "hello."' the king said "hello."**

### • Spaces are significant

**>>> ' the knights of ni ' the knights of ni**

### • Backslashes mark special characters

**>>>'hello\nworld' # '\n' is a newline helloworld**

### Operations on Strings

```
>>> 'the' +'king'
'theking'
>>> len('the df')
6>>> 'the df'.count('the')
1>>> 'the king'.replace('the', 'a')
'a king'
>>> 'the king'.upper()
'THE KING'>>> ' hello there '.strip()
'hello there'
```
### Variables

- A variable is a name for a value.
	- –Use "=" to assign values to variables.

**>>> first\_name = 'John' >>> last\_name = 'Smith' >>> first\_name + ' ' + last\_name 'John Smith'**

- Variable names are case sensitive
- Variable names include only letters, numbers, and "\_"
- Variable names start with a letter or "\_"
- Any variable can hold any value (no typing)

### Lists

- A list is an ordered set of values
	- –Lists are written  $[$ elt<sub>0</sub>,  $e$ lt<sub>1</sub>,..., elt<sub>n-1</sub>]

```
>>> [1, 3, 8]
[1, 3, 8]
>>> ['the', 'king', 'of', ['spain', 'france']]
>>> []
>>> [1, 2, 'one', 'two']
```
– **lst[***i***]** is the *i***th** element of **lst**.

```
– Elements are indexed from zero>>> words = ['the', 'king', 'of', 'spain']
  >>> words[0]
  'the'>>> words[2]
   'of'
```
### Indexing Lists

```
>>> lst = ['a'
, 'b'
, 'c', ['d'
, 'e']]
\Rightarrow b b h element
'a'>>> lst[-2] # N-2th element
'c'>>> lst[-1][0] # sub list access
'd'>>> lst[0:2] # elements in [0, 2)
['a', 'b']
>>> lst[2:] # elements in [2, N)
['c', ['d', 'e']]
                              ]
```

$$
\begin{bmatrix} a' & b' & b' \\ 0 & 1 & 2 \\ -4 & -3 & -2 & -1 \end{bmatrix} \begin{bmatrix} 3 \\ 2 \\ -1 \end{bmatrix} \begin{bmatrix} 4 \\ 1 \end{bmatrix} \begin{bmatrix} 4 \\ 2 \end{bmatrix}
$$

### **Operations on Lists**

```
>>> determiners = ['the'
, 'an'
, 'a']
>>> len(determiners)
3>>> determiners + ['some'
, 'one']
['the', 'an', 'a', 'some', 'one']
>>> determiners['the', 'an', 'a']
>>> determiners.index('a')
2>>> [1, 1, 2, 1, 3, 4, 3, 6].count(1)
3
```
### **Operations on Lists**

#### **>>> determiners**

#### **['the', 'an', 'a']**

- **>>> del determiners[2] # remove the element at 2**
- **>>> determiners.append('every') # insert at the end of the list**
- **>>> determiners.insert(1, 'one') # insert at the given index**

**>>> determiners**

**['the', 'one', 'an', 'every']**

**>>> determiners.sort() # sort alphabetically**

**>>> determiners**

**['an', 'every', 'one', 'the']**

**['the', 'one', 'every', 'an']**

**>>> determiners.reverse() # reverse the order**

### Lists and Strings

### • Converting strings to lists:

**>>> list('a man' ) # get a list of characters ['a', ' ', 'm', 'a', 'n'] >>> 'a man'.split() # get a list of words ['a', 'man']**

### • Converting lists to strings:

**>>> str (['a', 'man']) a representation of the list "['a', 'man']"**

**>>> '-'.join(['a', 'man']) # combine the list into one string**

**'a-man'**

### **>>> i=2**

### **>>> 'job-'+str(i) 'job-2'**

### **Dictionaries**

- A dictionary maps keys to values
	- – Like a list, but indexes (keys) can be anything, not just integers.
	- – Dictionaries are written **{***key***:***val***, ...} >>> numbers = {'one':1, 'two':2, 'three':3}**
	- Dictionaries are indexed with **dict[key]**

```
>>> numbers['three']
```
**3**

```
>>> numbers['four'] = 4
```
– Dictionaries are *unordered*.

### Operations on Dictionaries

```
>>> determiners = {'the':'def', 'an':'indef',
... 'a':'indef'}
>>> determiners.keys()
['an', 'a', 'the']
>>> determiners.has_key('an')
1 # 1 is true
>>> del determiners['an']
>>> determiners.has_key('an')
0 # 0 is false
>>> lastFrame.fieldOutputs['EPDDEN'].values
```
## True and False

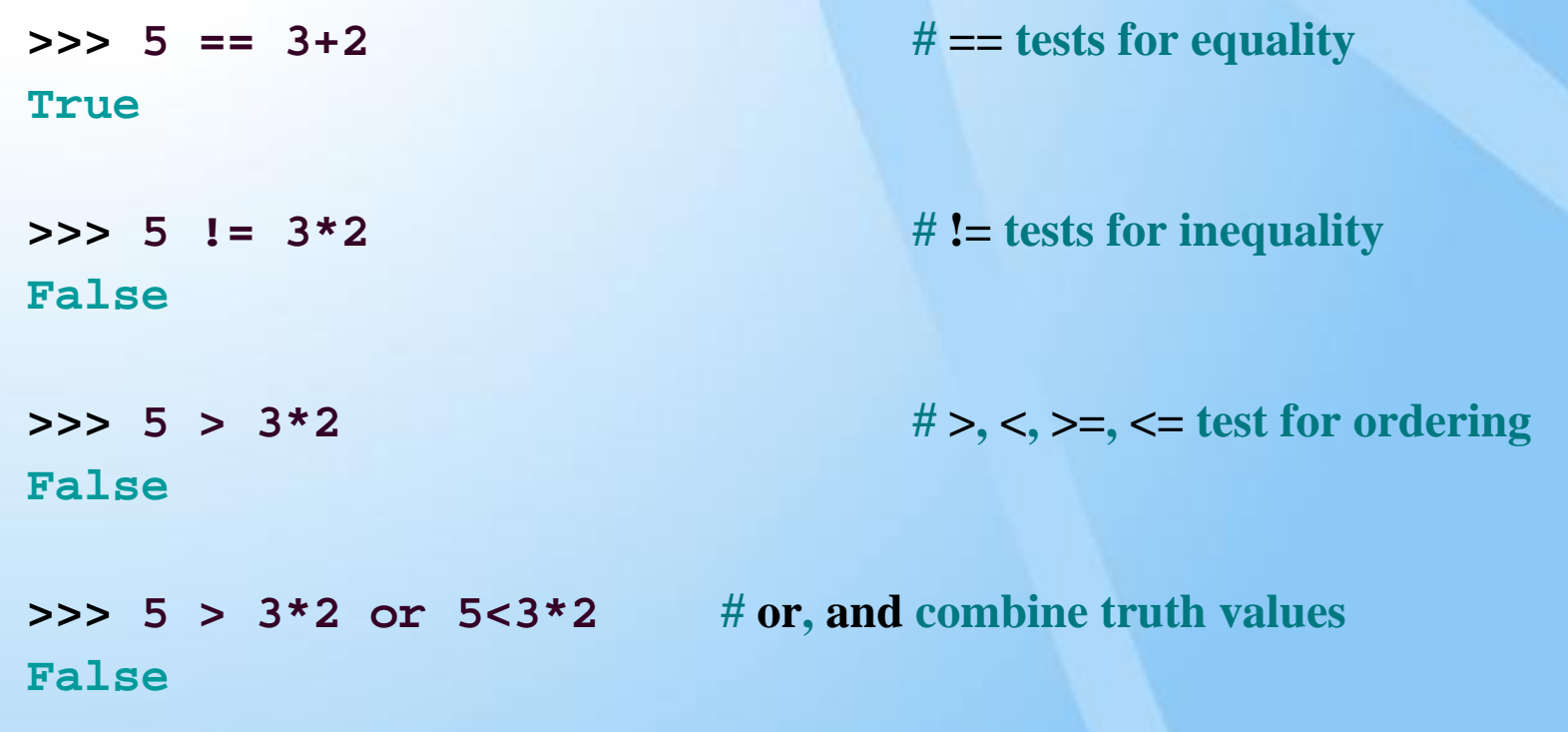

• **if** statement

**if i > 3:**

body

**del mdb.models['Model-1'].steps['load'] print 'deleted the load step**'

Indentation is used to mark the body.

– Note the ":" at the end of the if line.

• if-elif-else statement

```
if i == 5:del mdb.models['Model-1'].steps['preload']
          print 'deleted the preload step'
     elif i == 6:del mdb.models['Model-1'].steps['load']
          print 'deleted the load step'
     else:ibody1
body3
body2
```
- Indentation is used to mark the body.
- Note the ":" at the end of the if line.

• **while** statement

**while x < 1000 :**  $x = x^*x+3$ body

- Indentation is used to mark the body.
- Note the ":" at the end of the if line.

• **for** statement

**for n in [1, 8, 12]: print n\*n+n**

**range()**

**for n in range(0, 10): print n\*n**

–Indentation is used to mark the body.

– Note the ":" at the end of the if line.

## Working with Files

```
• To read a file:
  >>> for line in open('corpus.txt', 'r').readlines()
  ... print line
• To write to a file:
```

```
>>> outfile = open('output.txt', 'w')
>>> outfile.write(my_string)
>>> outfile.close()
```
### • Example:

```
>>> outfile = open('output.txt', 'w')
>>> for line in open('corpus.txt', 'r').readlines()
        ... outfile.write(line.replace('a', 'some'))
>>> outfile.close()
```
### **Functions**

- A function is a reusable piece of a program.
- Functions are defined with def

```
>>> def square(x):
... return x*x
>>> print square(8)
64
```

```
>>> def power(x, exp=2): # exp defaults to 2
```

```
... if x <= 0: return 1
```

```
... else: return x*power(x, exp-1)
```
### **Classes**

- A class acts as the object which contains variables and operations (or methods)
- The simplest class: **>>> class Simple: pass**
- Class objects are created with the constructor, which has the same name as the class: **>>> obj = Simple()**
- Variables are accessed as **obj.var >>> obj.x = 3**

## An Example Class

#### **>>> class Account:**

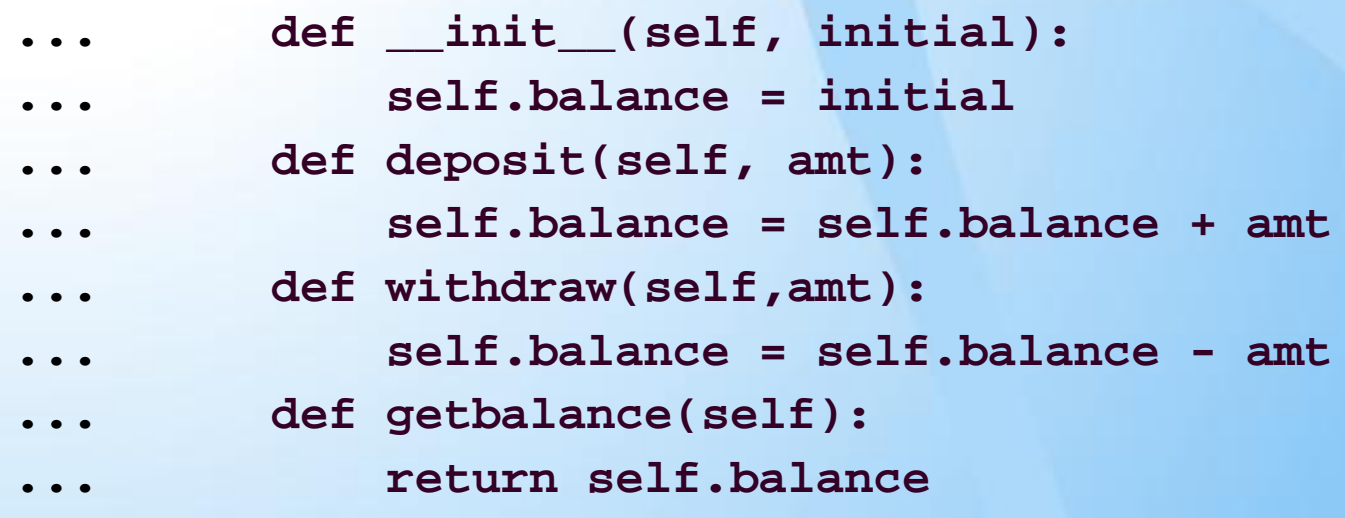

- •**\_\_init\_\_** defines the constructor
- • **self** is the object that is being manipulated.
	- It is the first argument to every method.

### Using the example class

- **>>> a = Account(1000.00)**
- **>>> a.deposit(550.23)**
- **>>> print a.getbalance()**

**1550.23**

**>>> a.deposit(100)**

**>>> a.withdraw(50)**

**>>> print a.getbalance()**

**1600.23**

### **Modules**

- A module is a collection of useful operations and objects.
- Access modules with **import**

>>> import Odb  $\#$  regular expressions

• Or use **from…import**

**>>> from abaqus import \***

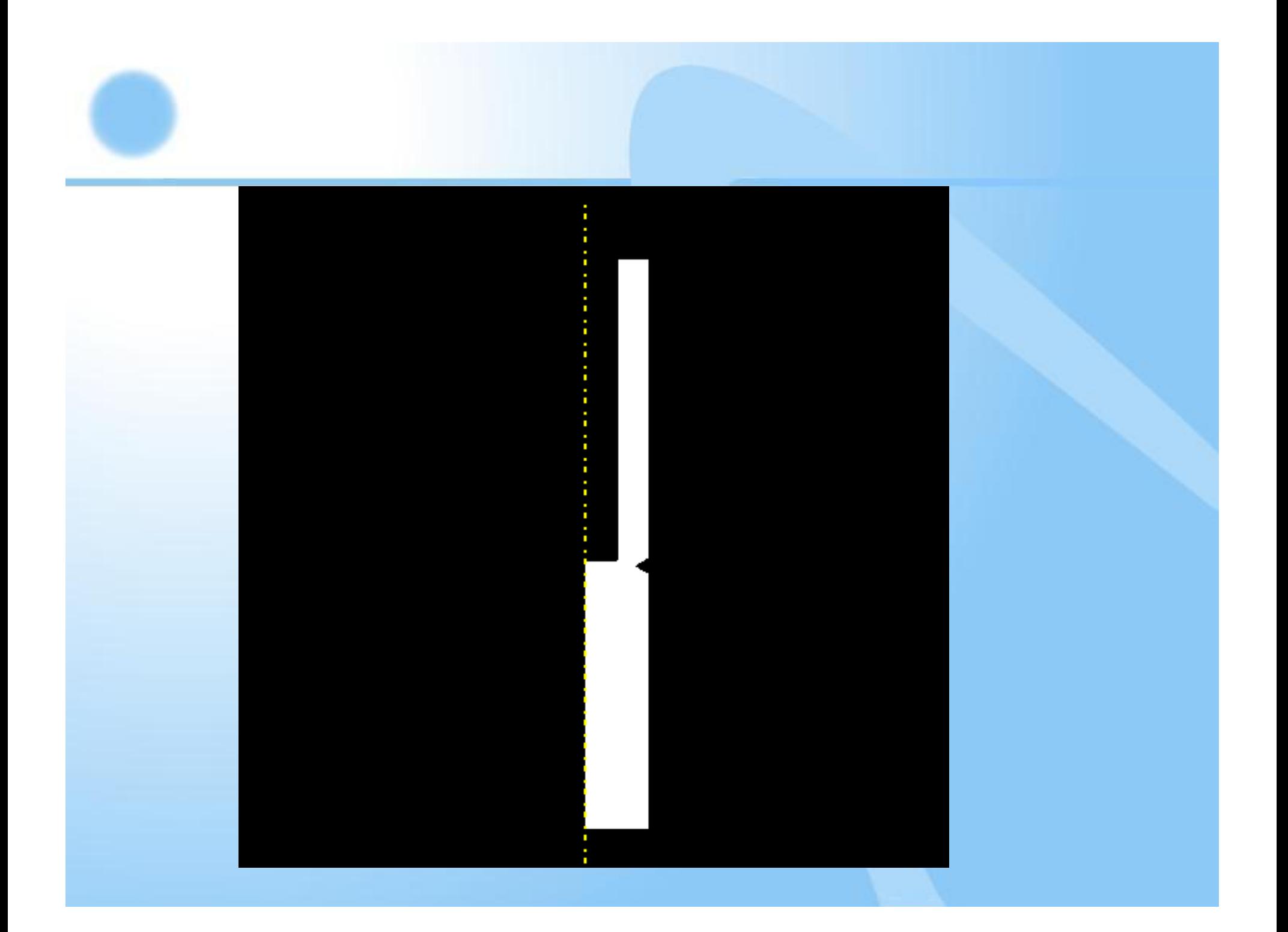

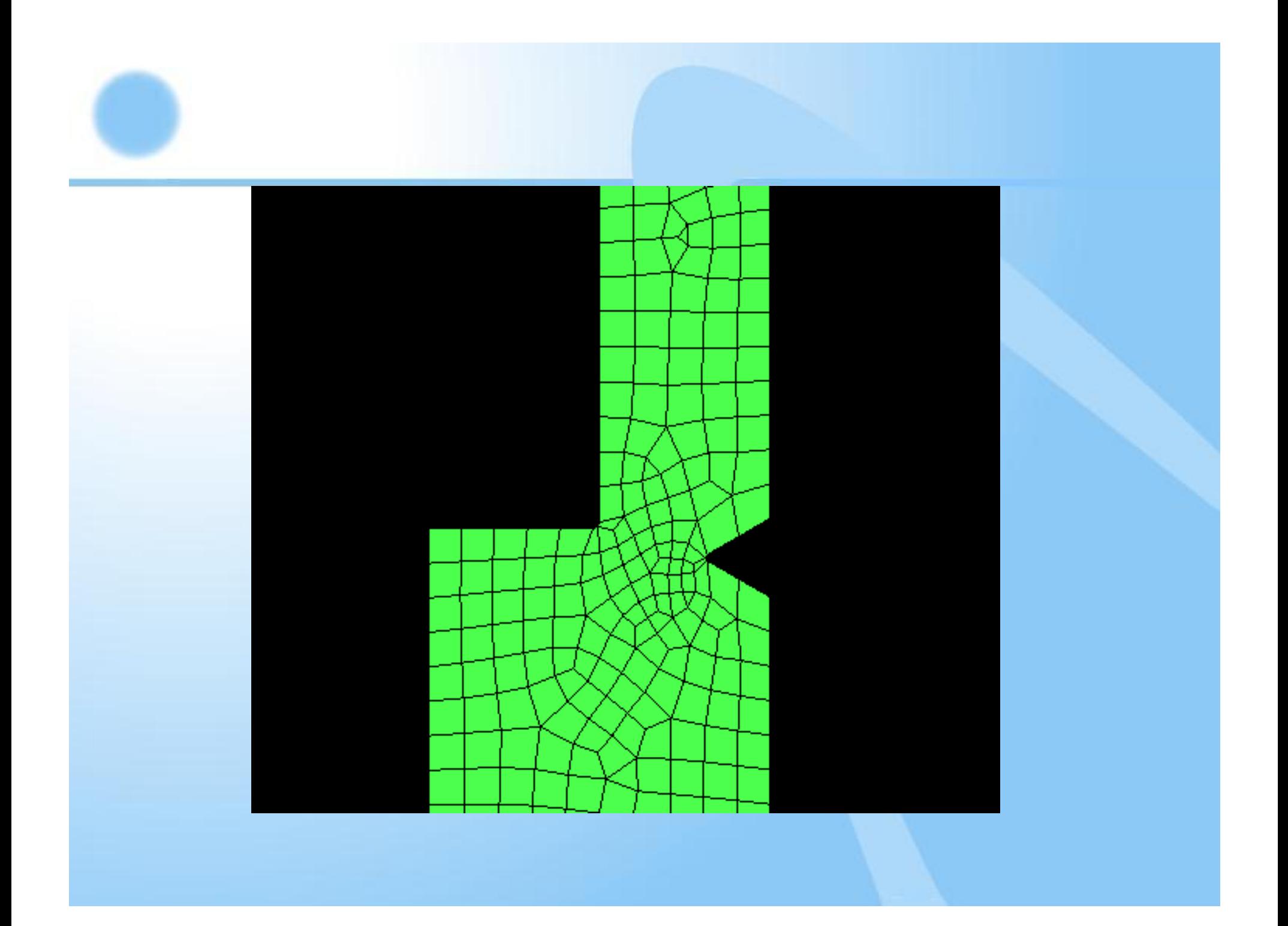

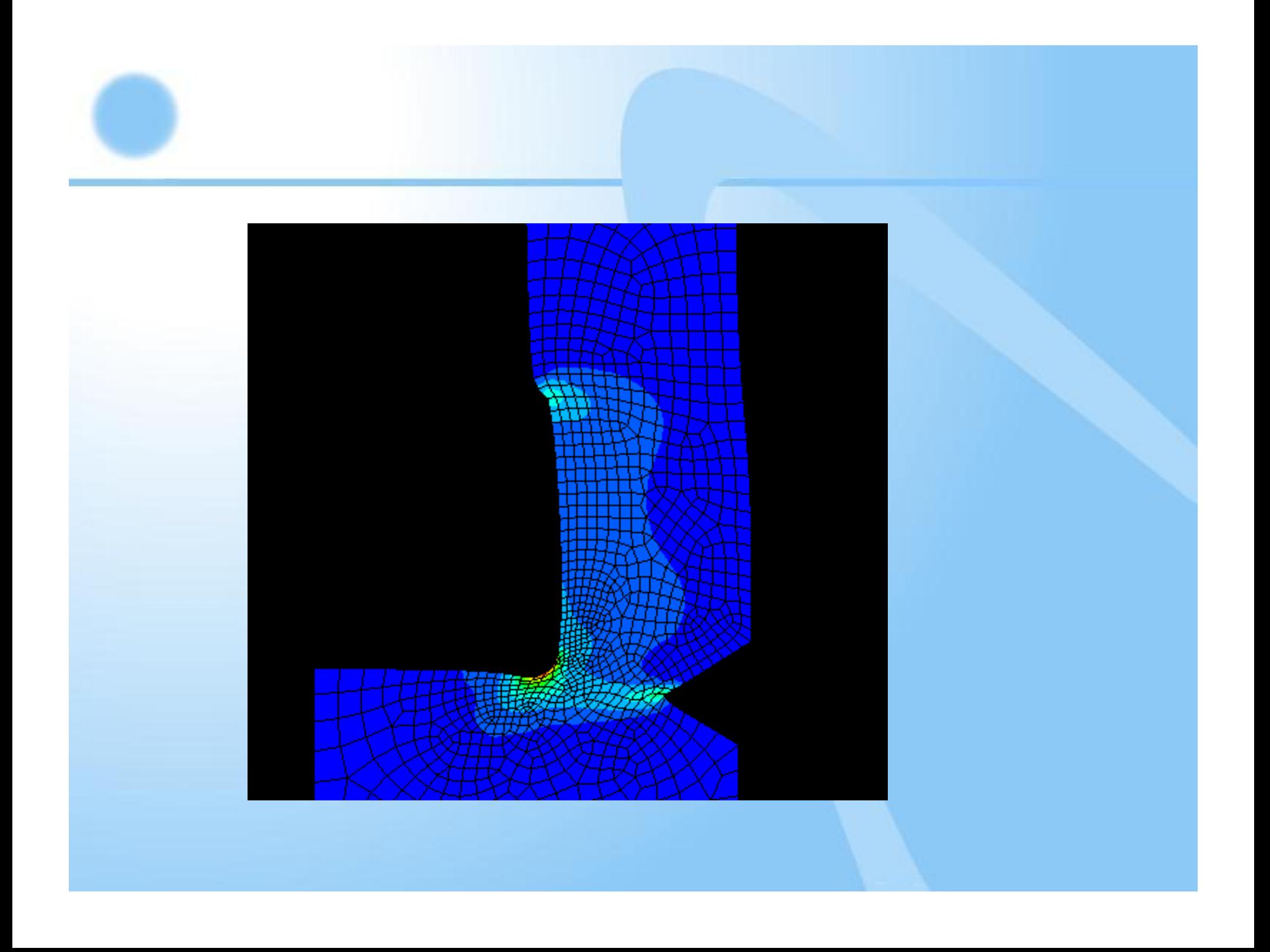